# **TIP SHEET**

## **Monitoring Submission of**

## **Inpatient Population & Sampling Data and Inpatient Clinical Data**

(PPS Hospitals Only)

Submission of Population and Sampling data and inpatient clinical data to the QIO Clinical Data Warehouse can be accomplished by either a vendor or the hospital. Hospital staff should monitor the accuracy of this data well before each of the submission deadlines, even if it is submitted by their vendor. The key goals to accomplish are as follows:

- I. To have the Initial Patient Population for each topic and strata as accurate as possible
- II. To accurately calculate sample sizes according to Specifications Manual guidelines
- III. To assure that the number of cases accepted into the QIO Clinical Data Warehouse for each topic and strata matches the submitted sample size for that topic or strata

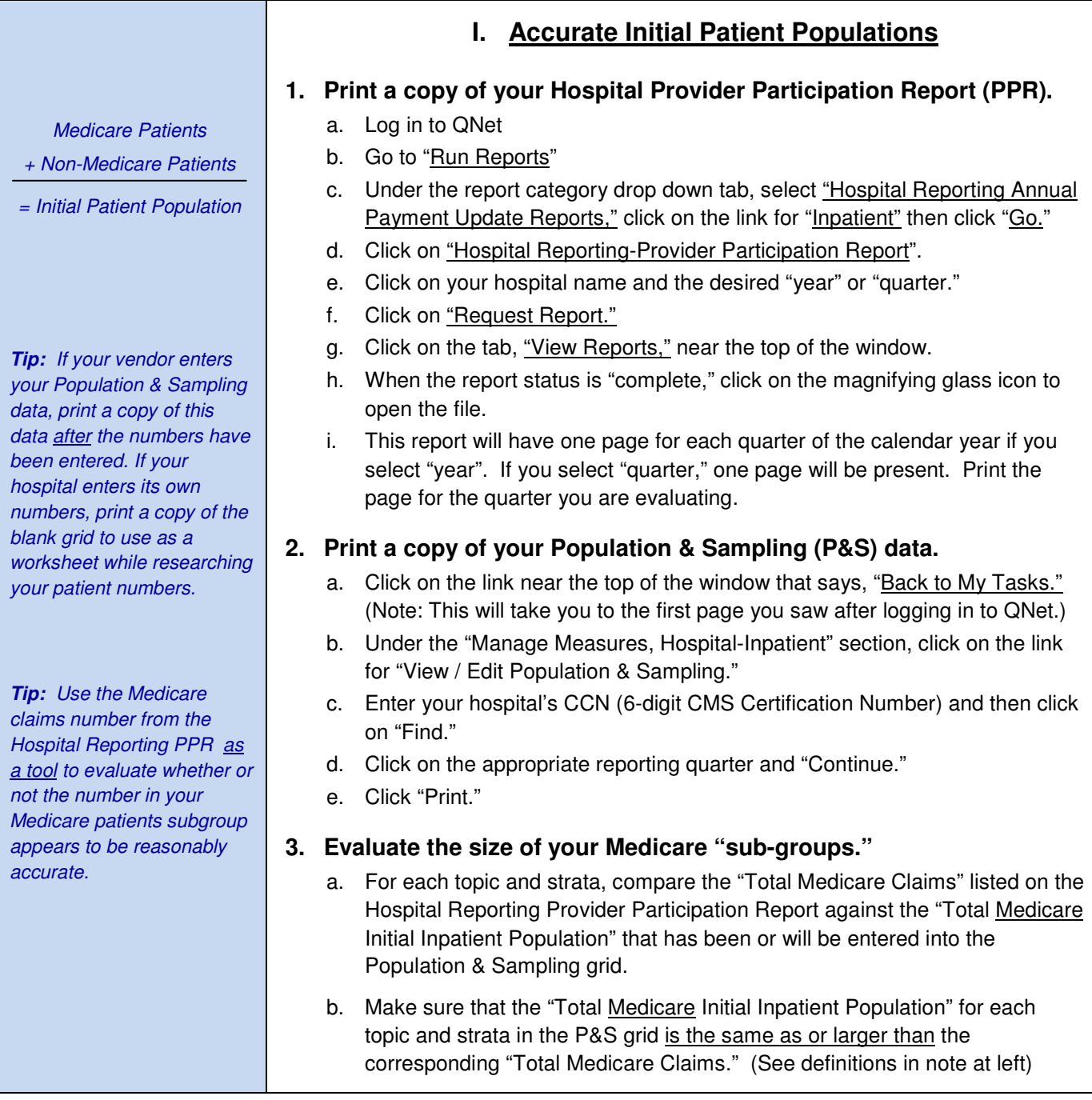

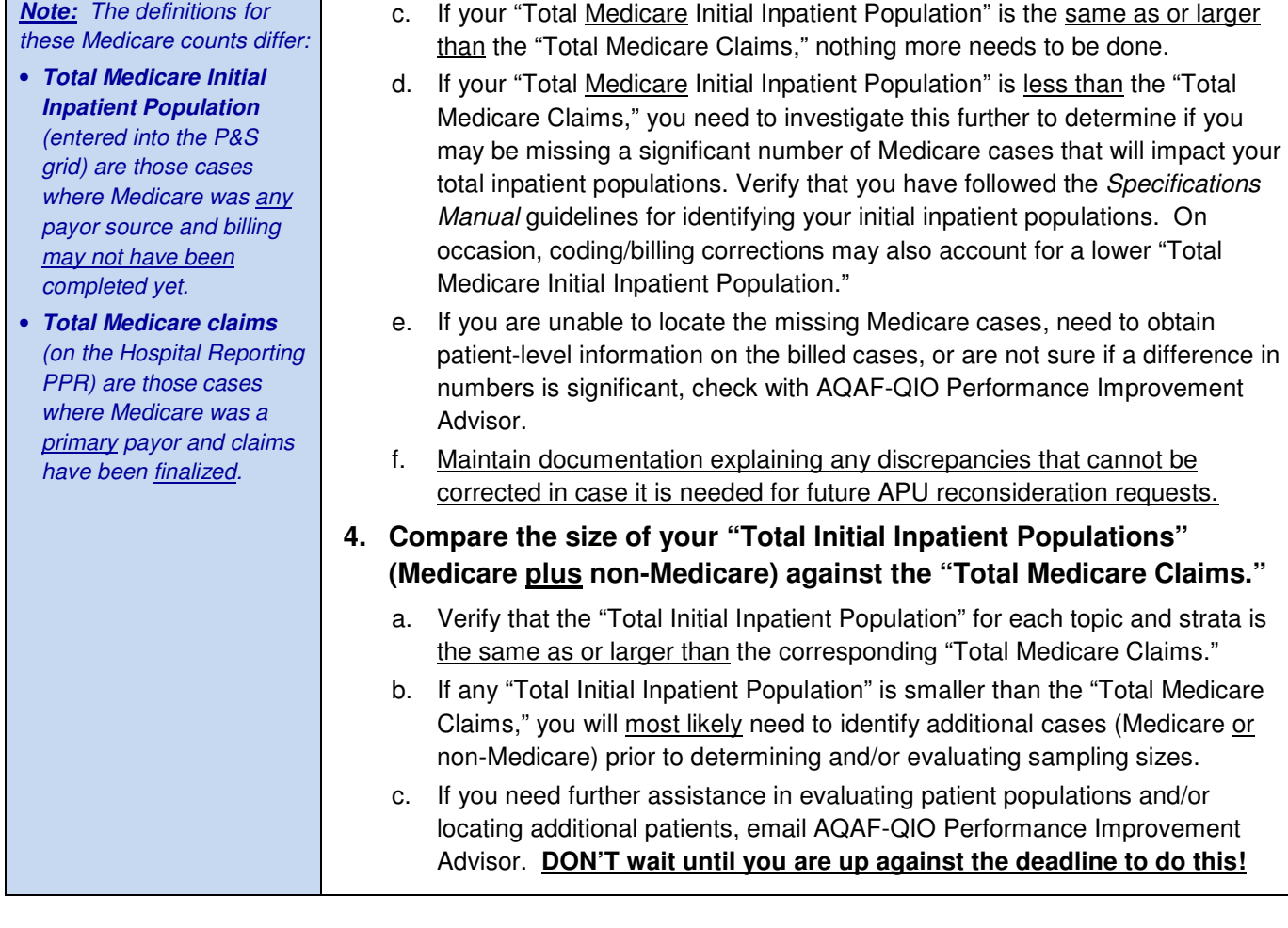

## **II. Follow the Sampling Guidelines**

#### **1. Verify the sample size for each topic and strata.**

- a. Review each topic and strata "Total Initial Inpatient Populations" and "Sample Sizes" on your Population & Sampling report and compare the numbers against the sampling tables in the Specifications Manual.
- b. If you indicated "Not Sampled" for the sampling frequency, you should have the same total sample size as the "Total Initial Inpatient Population" for that topic or strata. (You are abstracting 100% of your cases for the topic/strata.)
- c. If you indicated "Quarterly" for the sampling frequency, you need to apply the appropriate quarterly sampling table to the "Total Initial Inpatient Population" to make sure the sample size you entered is at least the required number for that topic or strata.
- d. If you indicated "Monthly" for the sampling frequency, you need to apply the appropriate monthly sampling table to the "Total Initial Inpatient Population" for each of the three months to make sure the sample size you entered for each month is at least the required number for that topic or strata.
- e. If you indicated "N/A" for the sampling frequency, your "Total Initial Inpatient Population" for that topic was five cases or less, and you will not be abstracting and submitting the clinical data for that topic.

**Tip:** Sampling tables are located near the beginning of each topic's Measure Information Form in the appropriate version of the Specifications Manual:

www.qualitynet.org (Hospitals-Inpatient tab, Specifications Manual link) AMI: Section 2.1 HF: Section 2.2 PN: Section 2.3 SCIP: Section 2.4 VTE: Section 2.7 STK: Section 2.8 ED/IMM: Section 2.9 ED: Section 2.10

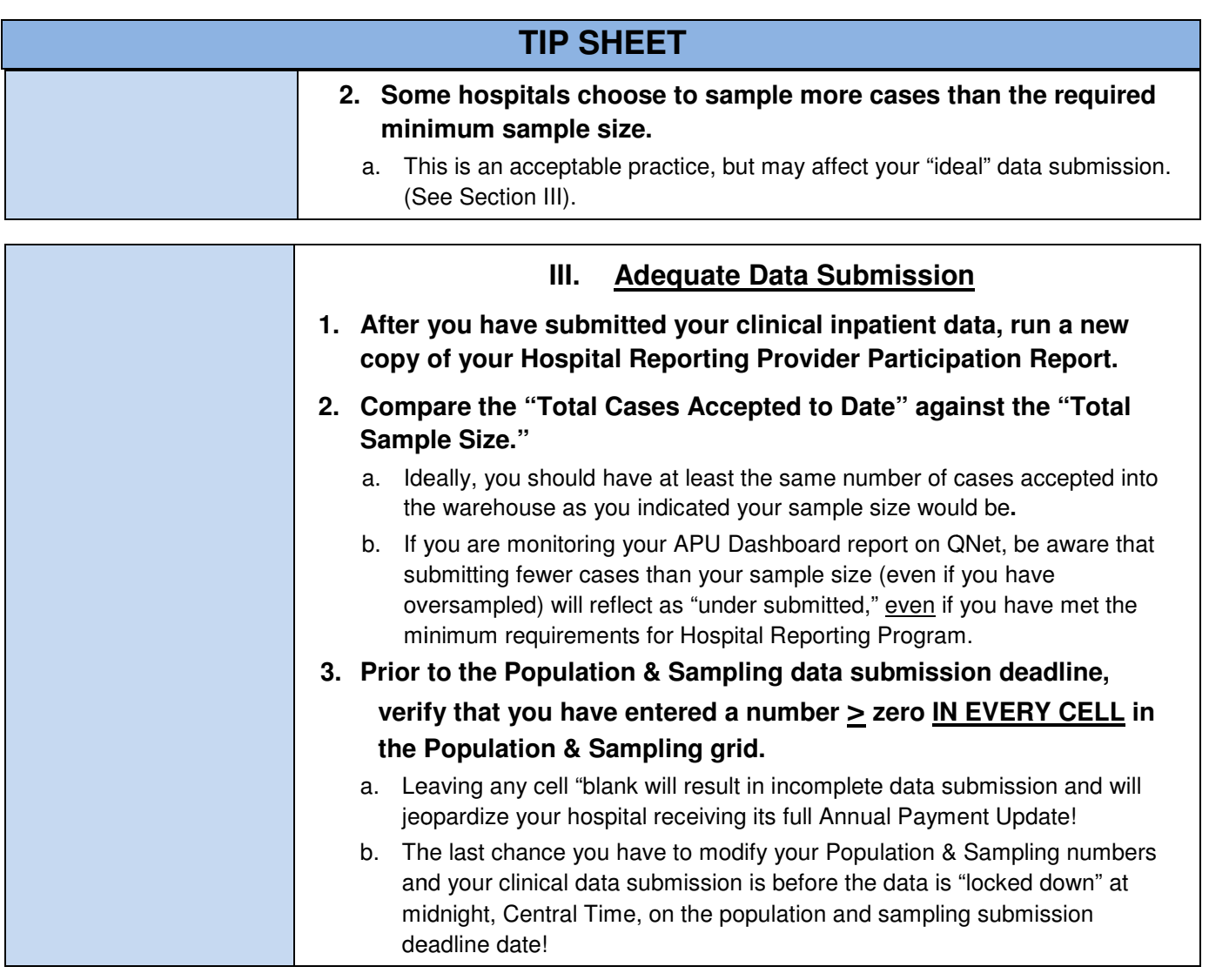

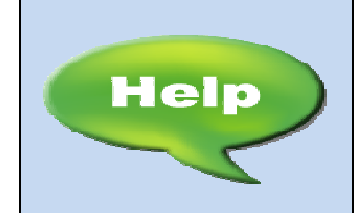

#### **AQAF Performance Improvement Advisor**

 **Maxine Starks mstarks@alqio.sdps.org (205) 970-1600 Ext. 3508** 

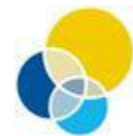

**Quality Improvement**<br>Organizations

Sharing Knowledge, Improving Health Care. CENTERS FOR MEDICARE & MEDICAID SERVICES

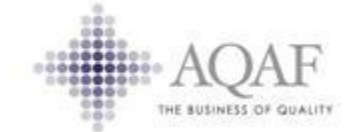

This material was originally prepared by FMQAI, the Medicare Quality Improvement Organization for Florida, and HSAG, the Medicare Quality Improvement Organization for California, and distributed by AQAF, the Medicare Quality Improvement Organization for Alabama, under contract with the Centers for Medicare & Medicaid Services (CMS), tributed by AQAF, the Medicare Quality Improvement Organization for Alabama, under contract with the Centers for Medicare & Medicaic<br>an agency of the U.S. Department of Health and Human Services. Contents do not necessaril